## **Plan de travail CM1 n°7**

#### **1/ Dictée**

Avant de faire la dictée, réviser la **leçon 25 « Les noms féminins en –tion et en -ssion »** dans le cahier de leçons :

• La plupart du temps, on écrit **-tion** à la fin des mots féminins.

Exemples : une inven**tion**, la créa**tion**, l'imagina**tion**.

• Certains noms féminins se terminent en **-ssion** comme la pa**ssion**, la discu**ssion**, les mots terminés par **-mission** et **-ession**.

Faire ensuite la dictée dans le cahier du jour après avoir écrit la date en français et en anglais (soit un membre de votre famille vous la dicte, soit vous écoutez l'enregistrement audio que j'ai fait) :

Une petite photographie du tableau évoqué dans la dictée (parce que c'est mieux de voir de quel tableau est né le mouvement des Impressionnistes !) :

## Impression, soleil levant

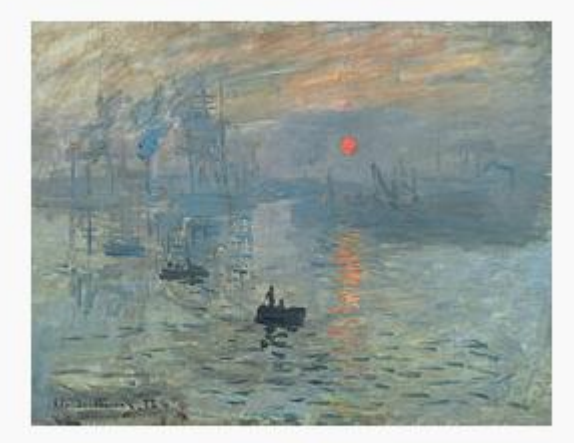

**Claude Monet Artiste Date** 13 novembre 1872

> Jeudi 09 avril 2020 Thursday, 09<sup>th</sup> April Dictée n°25 Le bassin aux nymphéas

« C'est le tableau Impression, soleil levant de Monet qui donne son nom au mouvement des impressionnistes. Ces peintres ne cherchent plus à représenter la réalité avec précision mais veulent exprimer leur perception de cette réalité. » 35 mots

Voici la dictée à trous pour les élèves habitués à l'utiliser :

# Le Bassin aux nymphéas

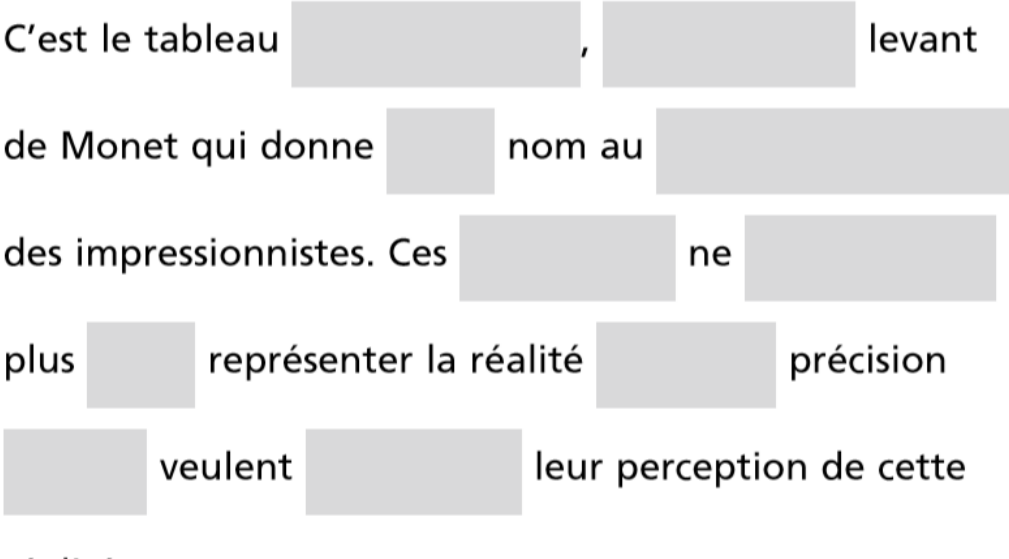

réalité

Rayez les mots faux et laissez votre enfant se corriger. Il a le droit de prendre ses **listes de mots** et son **cahier de leçons**.

## **2/ Histoire de l'art : Nanas : Les Trois Grâces**

Ouvrir le PDF **Nanas : Les Trois Grâces** et observer.

## **A l'oral seulement :**

Quel est le domaine artistique ? A quelle période historique correspondant la date de l'œuvre ? Que voyez-vous ?

## **Eléments de réponses :**

Quel est le domaine artistique ? C'est une sculpture.

A quelle période historique correspondant la date de l'œuvre ? Entre 1965 et 2002  $\rightarrow$ L'époque contemporaine.

Que voyez-vous : 3 femmes de couleurs différentes, aux formes arrondies, sans visage dansant en maillot de bain très colorés. C'est un message d'égalité entre homme et femme, de fraternité dans les années 60-70 que l'artiste féministe veut faire passer. Le saviez-vous ? Les Trois Grâces sont à l'origine issues de la mythologie grecque. Elles étaient les divinités de la joie, de la beauté et de la créativité.

Niki de Saint Phalle, née en 1930 et morte en 2002, est une peintre et sculptrice francoaméricaine dont voici la photographie et quelques œuvres :

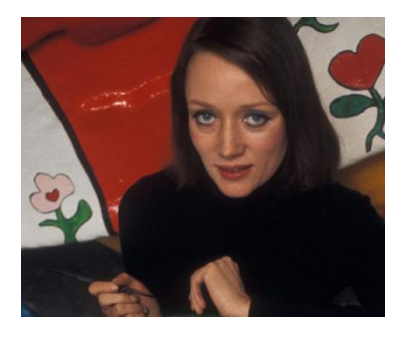

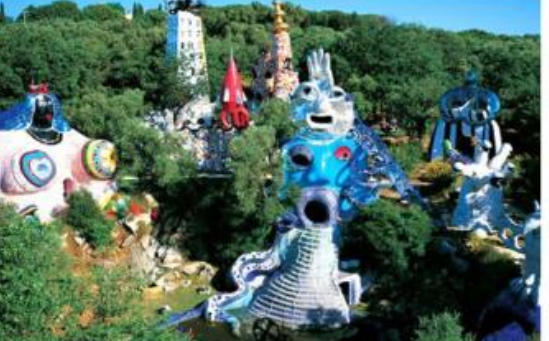

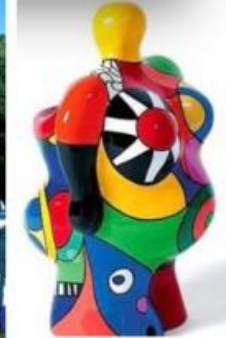

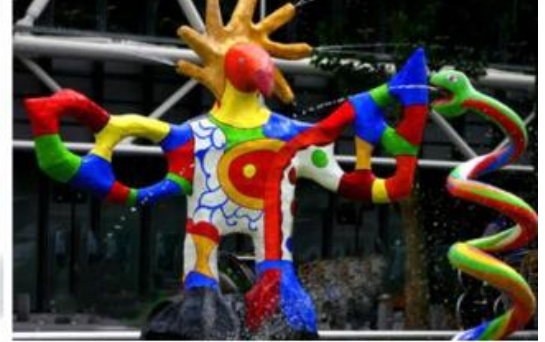

Le jardin de Tarot, Italie, 1979 Prolongement : Gaudi, Le parc Guëll en Espagne

Nanas (1960 - 1970)

La fontaine Igor, Paris (à côté du centre Pompidou, Beaubourg

Elle a souvent installé ses œuvres en extérieur pour qu'elles soient accessibles au plus grand nombre comme à Paris dans la fontaine de Stravinsky (page 3 du diaporama).

#### **3/ Littérature**

Les deux derniers chapitres que tu as lus t'ont permis de découvrir deux nouveaux personnages : Mlle Candy et Mlle Legourdin. Relie les expressions ci-dessous à la bonne personne : une terrifiante matrone Mlle Candy une statuette de porcelaine une personne douce et discrète un monstrueux tyran une espèce de monstre femelle Mlle Legourdin un chaleureux rayonnement

8 mots en rapport avec Matilda sont cachés dans cette grille, sauras-tu les retrouver sans te faire piéger par les faux amis ? **SIANGPERROQUETRI** I Q T O R N G I T O A C T L O G NQUMARTEAUSVO  $\bf{I}$ S L TTUATPORATERUDAE EFRTTAVIENTGFEU G L D A I O R T O M S T A F V C O GMEDROMIATAE  $\mathbf{I}$ R F  $\mathbb{R}$ E E L A I LNONDICREF D NNOVTLDPUTAGORM  $\mathbf I$ **SFANTOMESEEEYAN** C QUARRETRNSNART E  $\Omega$ ERUNGFNA S P  $\mathbf I$  $\mathbf I$ L N E  $\mathbf{I}$ **RECTRICENECOL** E D  $\bf{I}$ GSNPNOSPF FAYRS L Y EFRPENSERESNEPTO Recopie au propre la liste des 8 mots :

Et pour se détendre un peu :

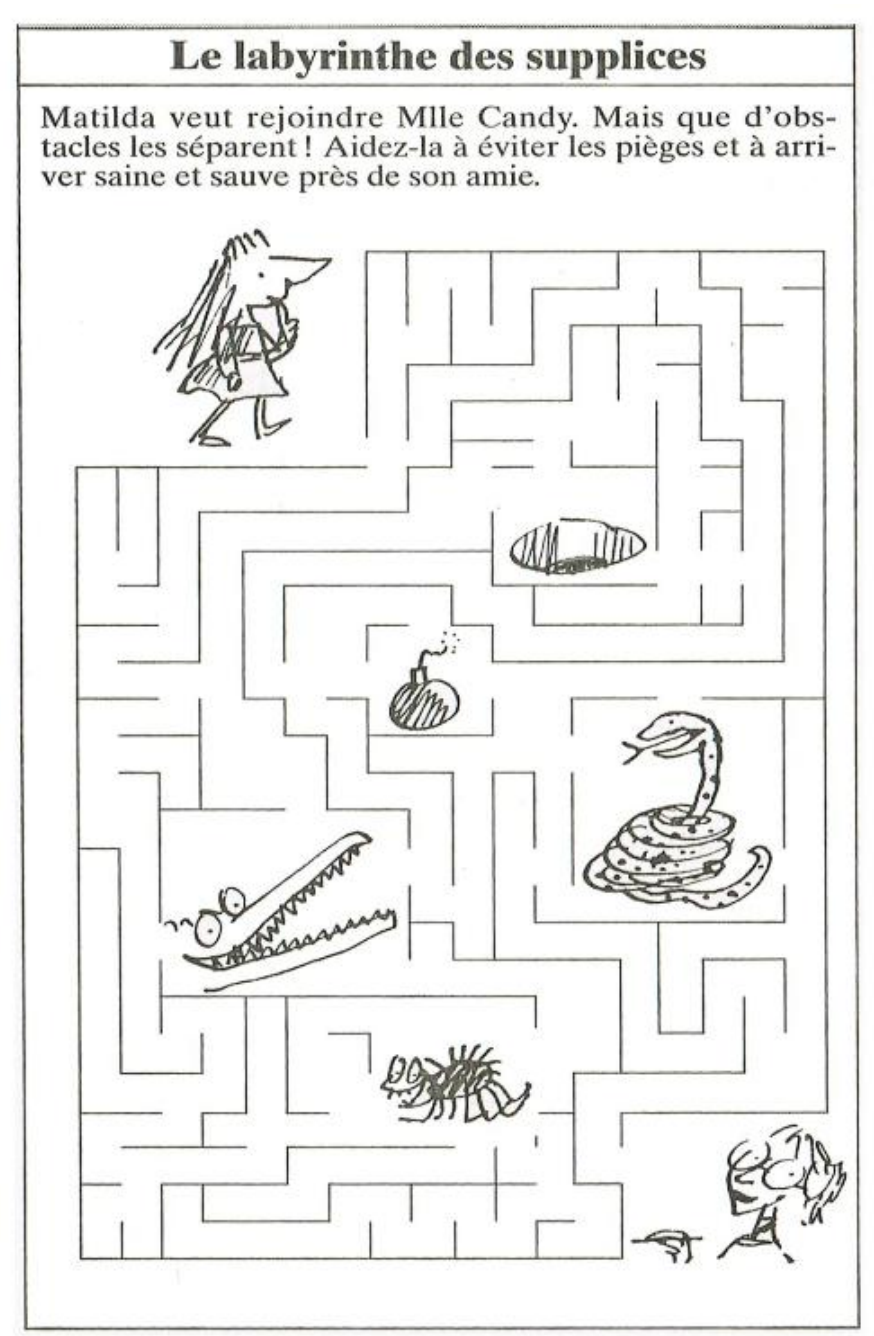

Lire le chapitre intitulé « Une visite chez les parents » page 92 du roman Matilda.

## **4/ Calcul mental**

J'espère que l'apprentissage des tables de multiplication se passe bien pour vous. Voici une petite vidéo qui vous donne des techniques pour retenir les tables : <https://www.lumni.fr/video/y-a-t-il-une-technique-pour-retenir-les-multiplications-30-mars>

Suggestion de chansons/ comptines de tables de multiplication : Table de 6 : [https://www.youtube.com/watch?v=2D\\_2knjJk4A](https://www.youtube.com/watch?v=2D_2knjJk4A)

Table de 8 :<https://www.youtube.com/watch?v=a2oJUAl3CoA> Ces chansons existent pour toutes les tables de multiplication.

Cette semaine encore, je vous laisse apprendre par cœur, toutes les tables de 1 à 7. Revoyez les tables de multiplication grâce au document en pièce jointe intitulé « tabledemultiplication » fourni la semaine dernière.

Et testez-vous sur le site internet suivant :

<https://www.logicieleducatif.fr/math/calcul/tablesmultiplication.php>

Demander également à vos parents, grands-parents, un membre de votre famille (frère, sœur) de vous interroger.

Recommencer jusqu'à ce que les tables soient parfaitement sues.

## **5/ Géométrie : le cercle**

Dans votre fichier CIRCULO, faites les exercices 2, 3 et 4.

Je vous laisse le fichier de correction, à n'utiliser qu'une fois l'exercice réalisé pour vérifier si vous avez juste.

Attention, le fichier de correction est adapté aux CM2 qui doivent doubler toutes leurs mesures. Ne tenez pas compte lorsqu'il est écrit de doubler la mesure.